# Issues in HLT and DQM for VXD Telescope Test

R.Itoh, KEK

4<sup>th</sup> PXD/SVD workshop, DESY, Oct.23

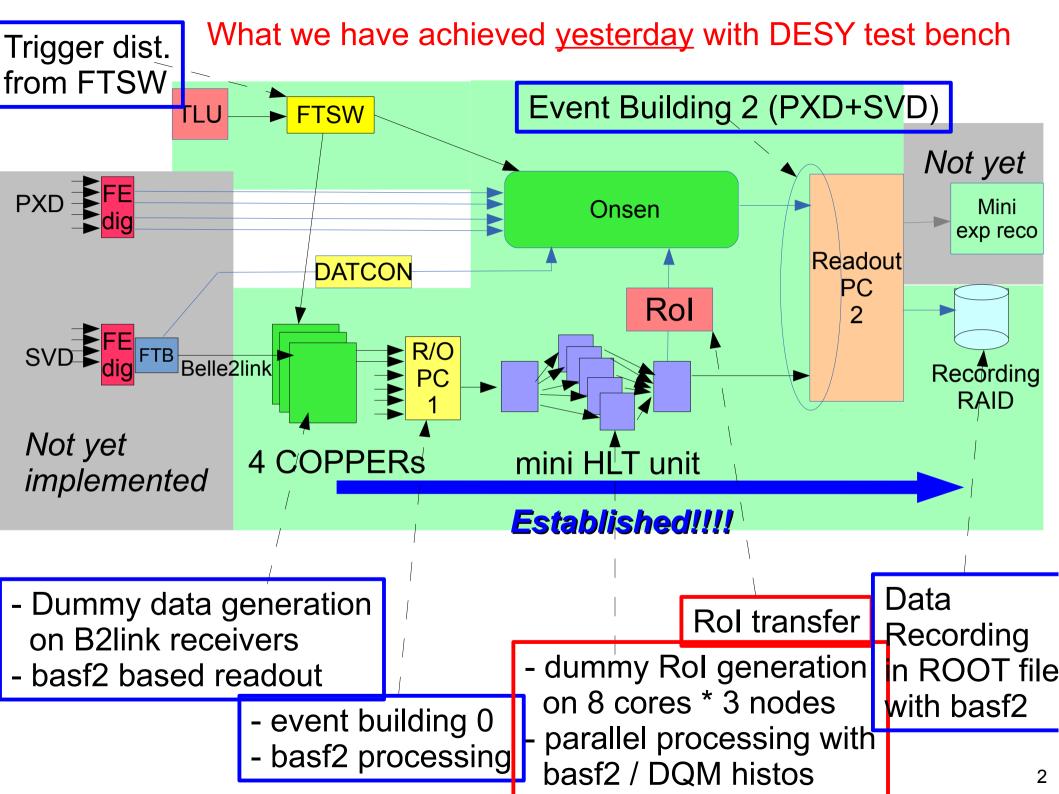

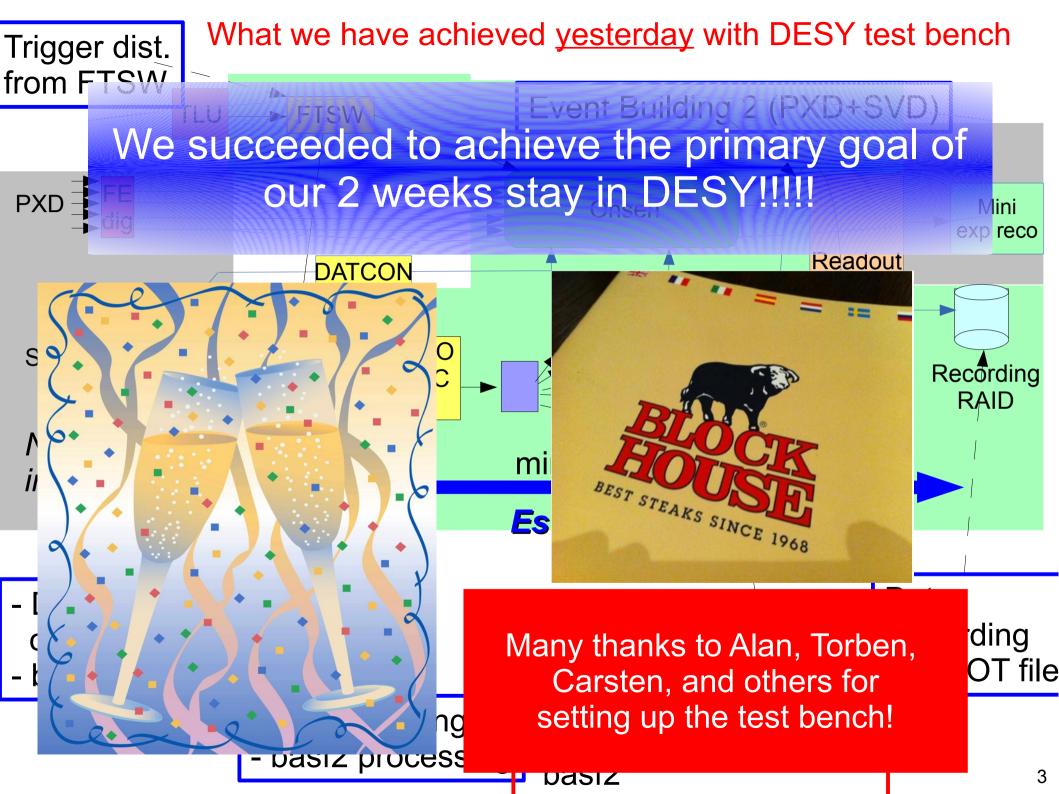

# Close up of HLT for telescope test

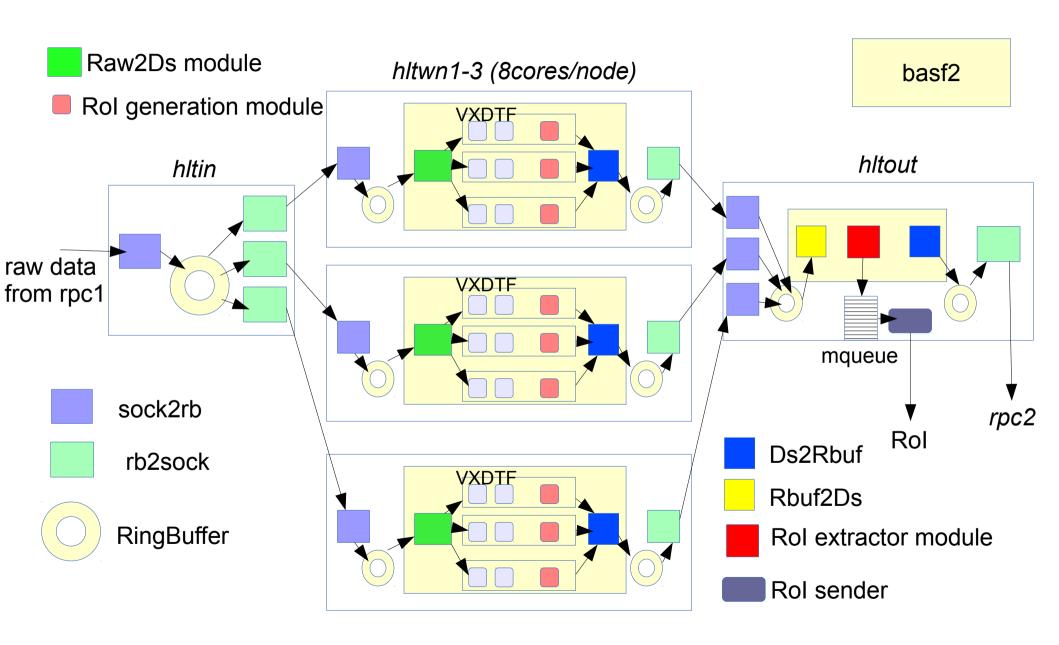

# Current HLT performance

- Processing performance was measured in the test bench by receiving COPPER data stream.
- With all data transfer from RPC1 to RPC2 : ~6kHz.
  - \* Not limited by data transfer bandwidth (although almost reaching at 1GbE maximum (~120MB/sec), nor CPU load.
  - \* One point bottleneck : DataStore streaming at hltout.
    - <- it turned out that current DataStore streaming is unexpectedly CPU-consuming......
      - => should be tuned.
- Removing the DataStore streaming at hltout : ~15kHz.
  - <-> Design performance : 10kHz/unit.
    - \* We will have 5 units at t=0, and then the units will be added.
    - \* With software trigger turned on, the rate at HLT output node becomes 1/3 of L1 rate. => current performance of 6kHz/unit is still OK.

# [Issues in HLT]

- Need to establish the data processing chain on HLT consisting of
  - \* Raw data unpacking : unpack "RawCOPPER" object into SVD hits/clusters
  - \* SVD only tracking with raw data.
  - \* Rol generation ( at HLT worker nodes)
  - \* Rol extraction ( at HLT output node )
- All of them are supposed to be basf2 modules.
- We would like to clarify the responsibility and timeline of each of them.

As far as I know, responsibilities are shared by

- \* Raw data unpacking: ??????
- \* SVD only tracking (VXDTF?) : Jakob
- \* Rol codes: Euginio and Giulia -> seems to be ready!
- My worry: heavy MC dependence of existing SVDDigitizer and VXDTF which I noticed when looking at codes.
  - => Really usable for test beam?

- Strategy to test SVD only tracking on our test bench w/o beam is still unclear.
  - \* Need to estimate the realistic performance of full processing chain on the test bench HLT
    - -> tolerable up to 8 kHz?
  - \* For the test, I need a working basf2 script with "simulated" raw data of SVD.
    - -> When are they available?

or, can we connect real SVD to test bench well before the beam test and test the tracking by cosmic?

- HLT operation in test beam
  - \* No event selection is supposed to be performed. All the events are recorded w/o any "software trigger" -> Do you agree?

We need to draw a realistic time-line to prepare the HLT processing chain on the test bench.

We have only 2 months before the beam test !!!

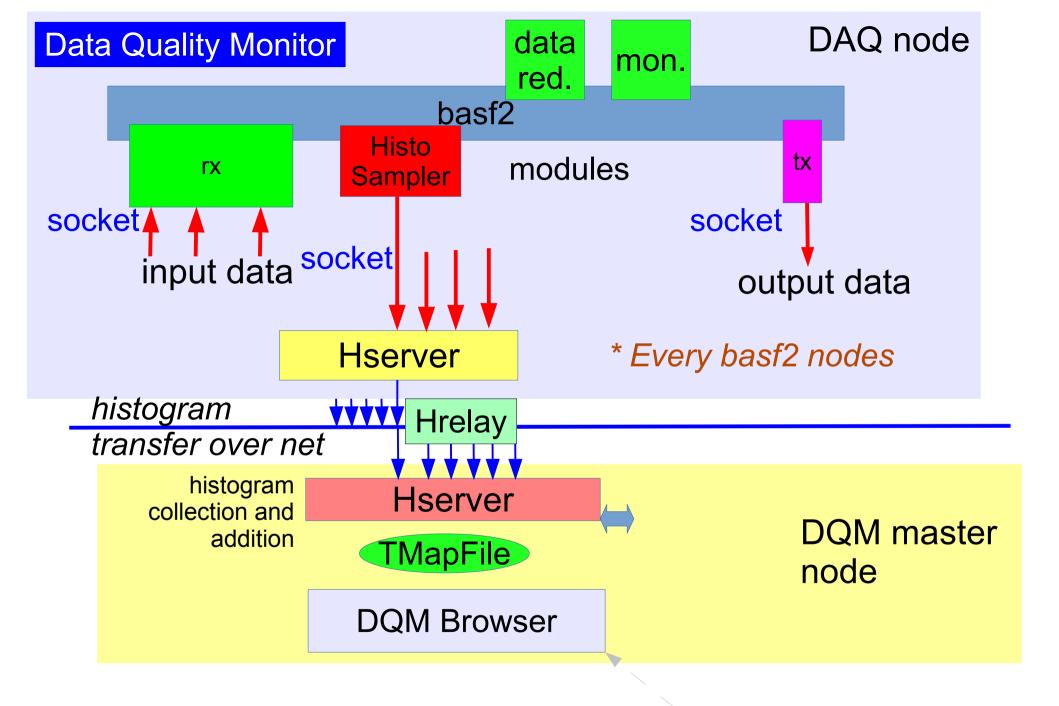

Covered by Konno-san later

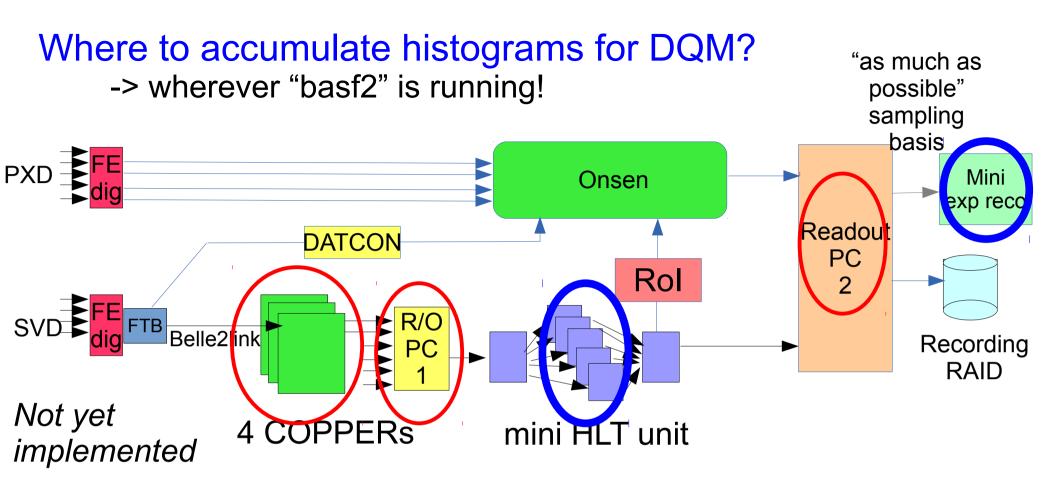

For detector monitoring, the DQM codes (and also rawdata unpacking codes) by each detector group are supposed to run on

- \* HLT
- \* mini-express Reco

only. The basf2 codes on other nodes are limited for DAQ debugging purpose only. (Otherwise, they may deteriorate DAQ performance)

## How to write DQM code?

- DQM codes are supposed to be provided as basf2 modules, or you can embed histogram accumulation in your data processing codes.
- To accumulate histograms for DQM, you need to follow a convention to define histograms:
  - \* Standard ROOT histograms can be used (only 1D and 2D histograms are allowed for real-time monitoring).
  - \* Inherit from "HistoModule" instead of standard "Module" class in your Module definition header.
  - \* Do not open your own TFile.
  - \* All histograms are supposed to be defined in a specific function Module::defineHisto().
- An example can be found in Belle2 library: daq/dqm/modules/src/MonitorData.cc include/MonitorData.h

- Script to test your DQM code:

- Your histograms are all saved in the specified histogram file.
- Multiple DQM modules can be placed.
- If you use parallel processing mode of basf2 (HLT processing), the histograms accumulated by many processes in parallel are automatically added in the specified file at the end.

module to

# [Issues in DQM]

## Who provides what? and Time-line?

### - SVD:

- \* Preparation is somewhat straight-forward.
- \* All the codes are supposed to run on HLT.
- \* DQM can be embedded in SVDClusterizer, VXDTF and Rol generation codes -> supposed to be taken care by corresponding persons.

### - PXD:

- \* Supposed to run on expressReco node.
- \* Simple monitoring DQM (hit map, # of words.....)
  - -> don't we need DQM for direct output of Onsen?
    - -> If yes, who and how?
- \* Monitor of full tracking with PXD+SVD combined
  - -> code availability?
- \* Responsibility: Peter Kvasnicka?
- \* basf2 framework on expressReco -> DAQ group (in a few weeks)